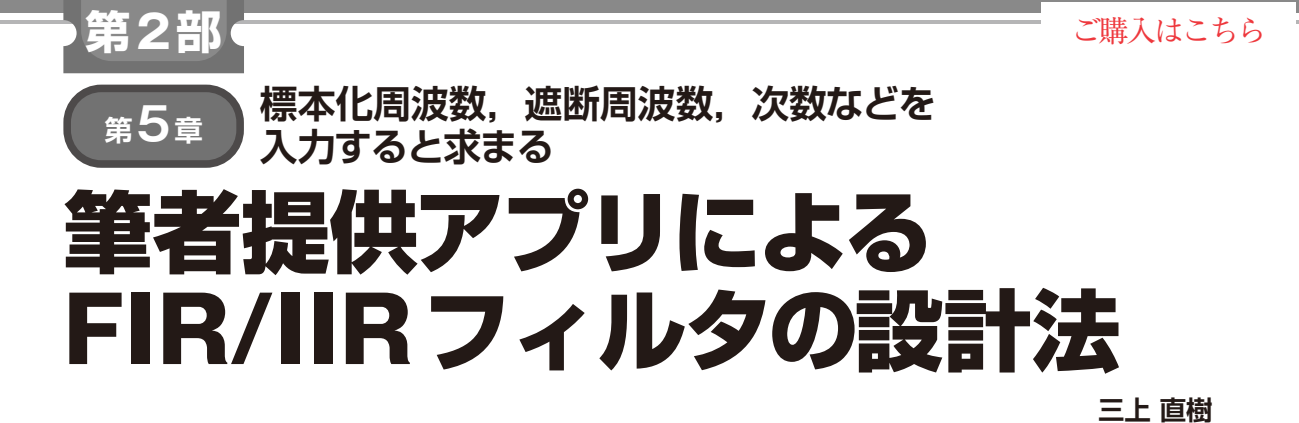

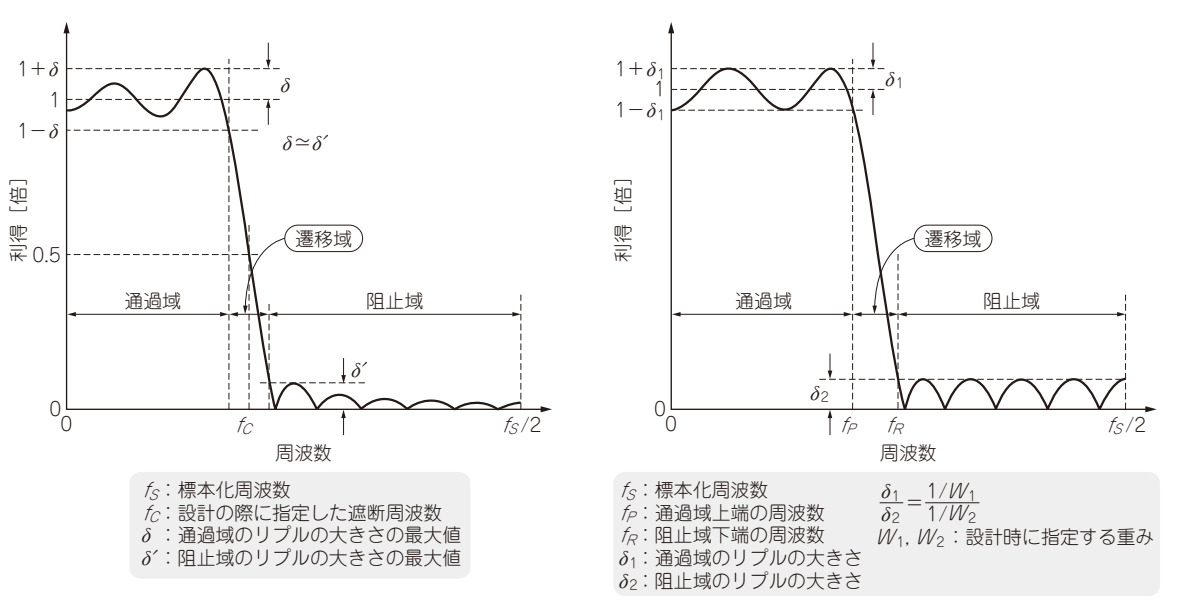

(**a**)Kaiser窓を使う窓関数法 (**b**)Parks-McClellan法

**図1 本章で取り上げるFIRフィルタの2つの設計法で設計されるフィルタの典型的な振幅特性**(ローパス・フィルタの場合) 縦軸はリニア・スケールで表している

 ディジタル・フィルタで設計法というと,通常は ディジタル・フィルタの係数を求める方法を意味しま す. フィルタの設計法はいろいろありますが、本章で はFIRフィルタについては2つの方法,IIRフィルタ については1つの方法を採り上げます.

 ディジタル・フィルタの設計法を詳しく説明しよう とすると、かなり数式が出てきて難しくなります. そ の数式を理解したとしても、設計のためのプログラム を作るのは,これもかなりの熟練を要します.

 そこで,本章では設計法の説明は概略にとどめ,筆 者が作ったフィルタ設計用のアプリケーションを紹介 します. また、設計した結果を使って、フィルタの動 作を確認するアプリケーションを紹介します.

 本章で取り上げた以上にもっと詳しく知りたい方の ために、参考文献を挙げておきます(1)(2).

## **FIRフィルタの設計法**

 FIRフィルタの設計法として,ここでは次の2つを 取り上げます.

- ・ 窓関数法
- ・ Parks-McClellan法

## ● 2つの設計法で得られる特性の比較

最初に,2つの方法で設計されるフィルタの典型的 な振幅特性(ローパス・フィルタの場合)を見てみま す.2つの方法で設計された係数から求めた振幅特性 を**図1**に示します.縦軸の利得はログ・スケールでは なくリニア・スケールで表している点に気をつけてく ださい. 窓関数法ではカイザー(Kaiser)窓を使って います.

 $2023$ 年6月号 https://interface.cqpub.co.jp/2306t/ 115 本章で紹介するアプリケーションはダウンロード・データとして提供します. 使い方を動画で紹介しています.